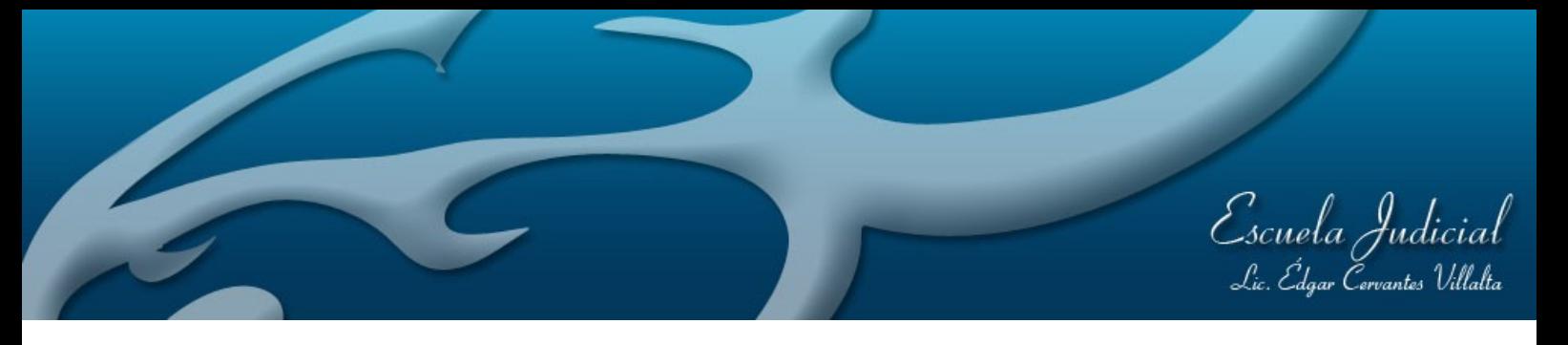

## **Nombre: Shirley González Quirós**

**Cargo que ocupa en el Poder Judicial:** Jueza contra la Violencia Doméstica Alajuela.

**Período que abarca este informe:** del 9/10/2017 al 9/11/2017

## **Labores realizadas: Académicas**

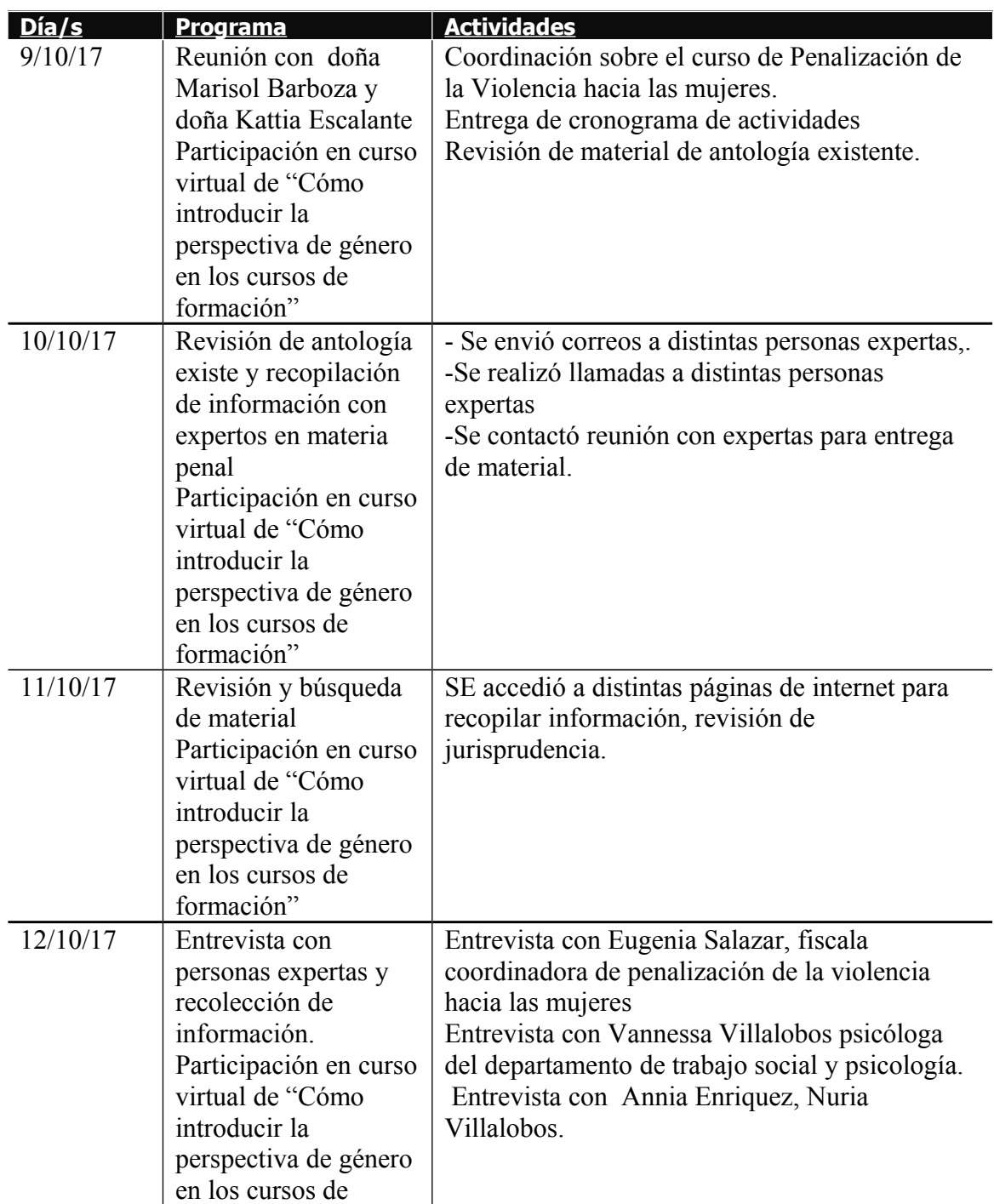

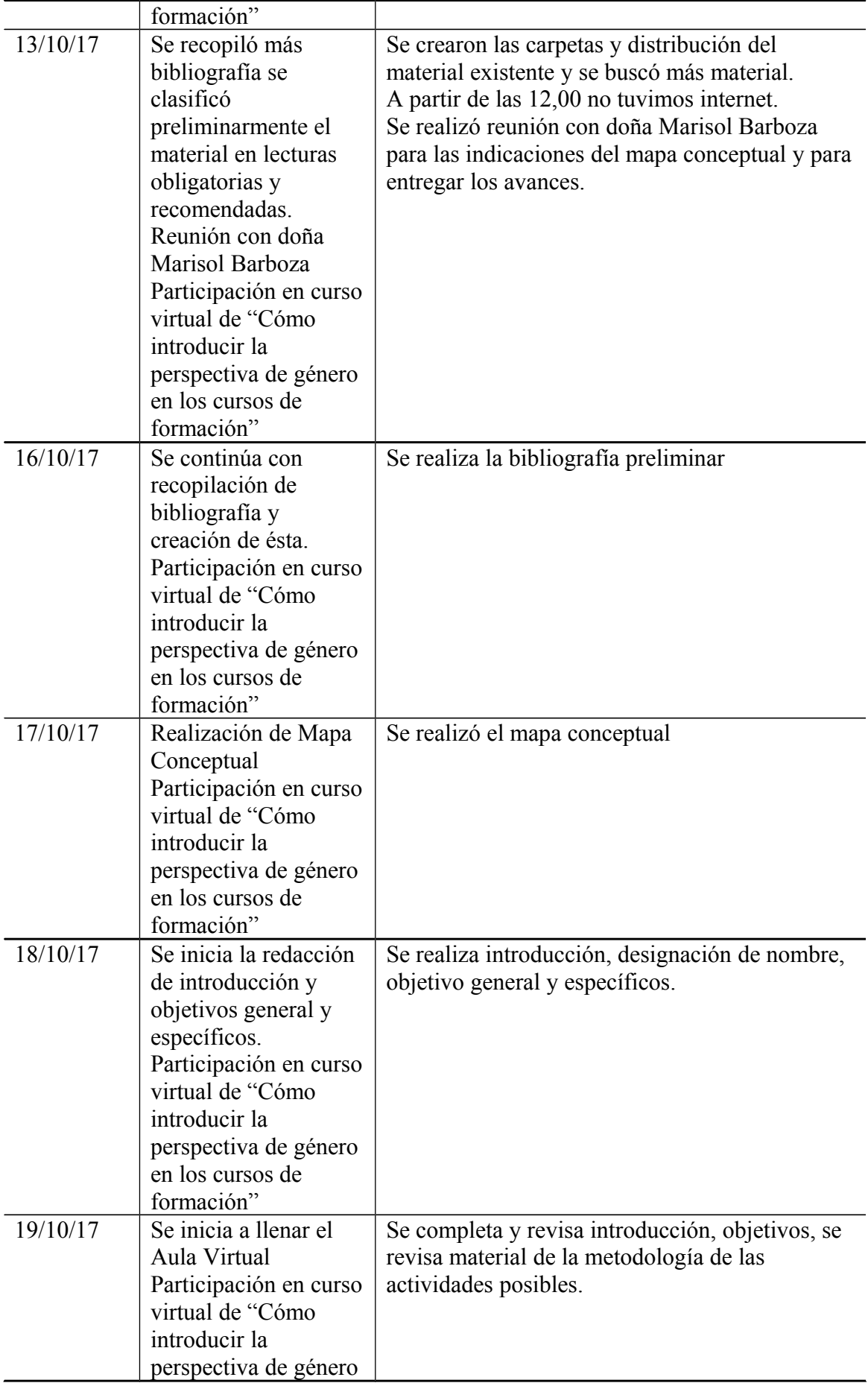

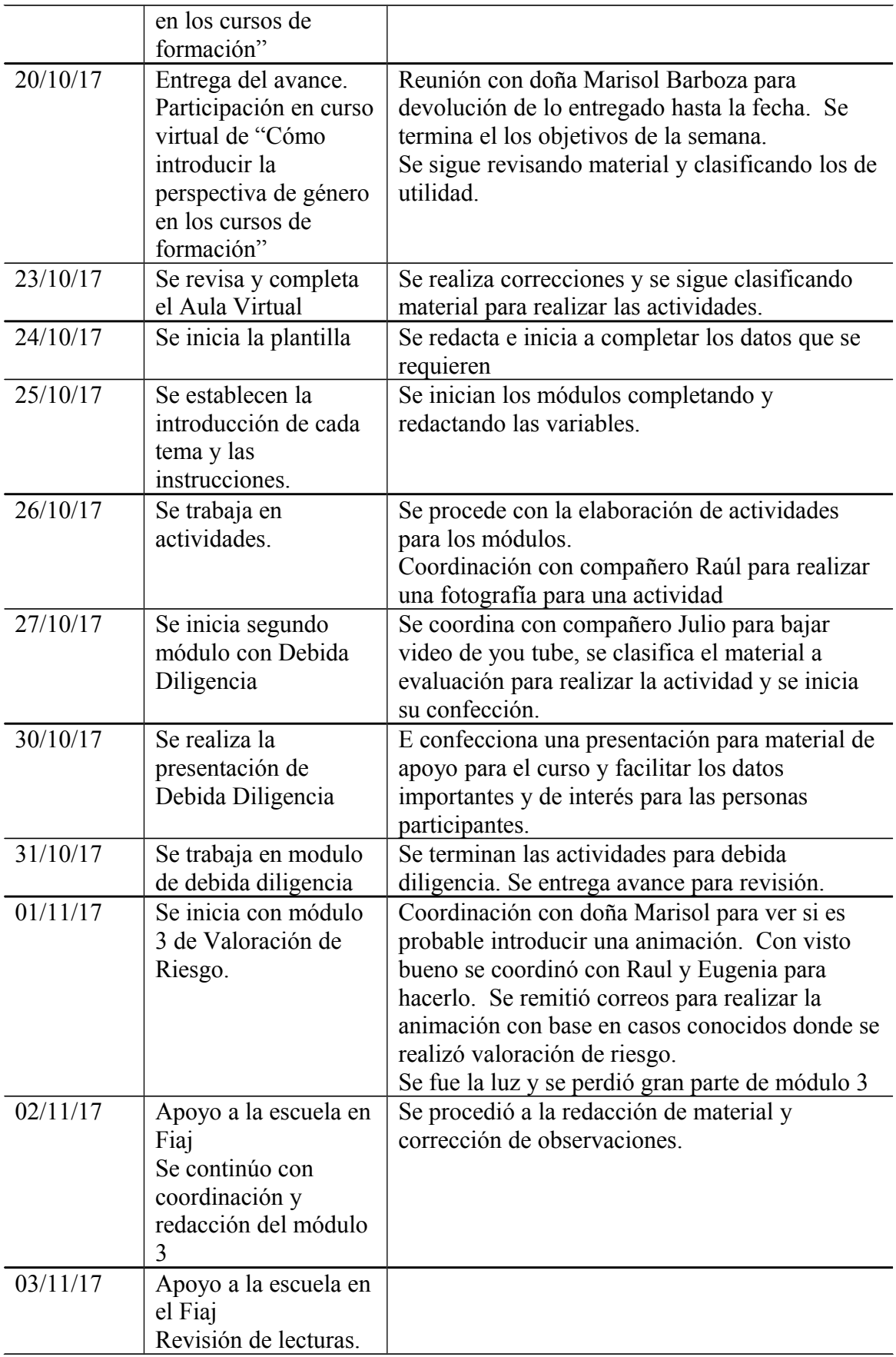

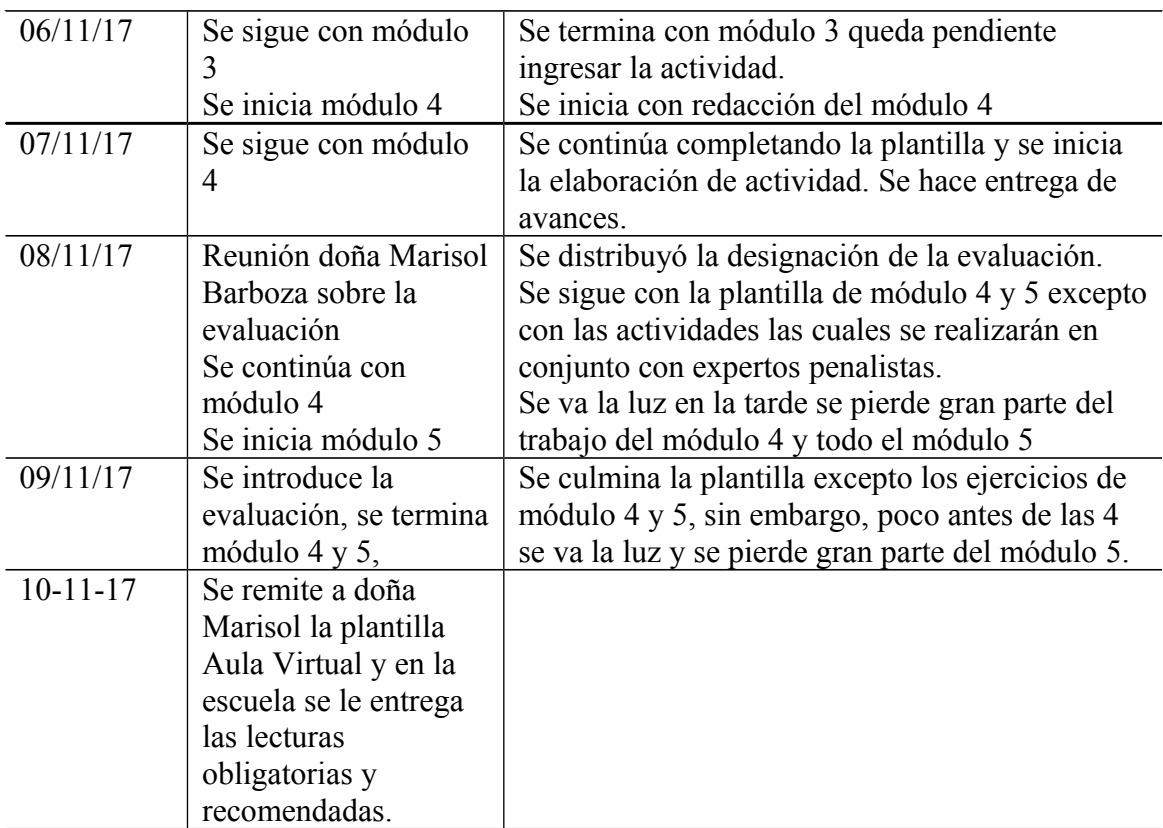

## **Observaciones:**

La experiencia fue muy interesante, si considero que un mes es un poco atropellado, con un poquito más de tiempo el curso sería con mayor calidad para poder tener más acompañamiento de otros criterios de expertos. Importante mejorar el asunto de la electricidad con bateria o sistemas de seguridad en las computadoras porque es una gran pérdida de tiempo cuando se pierde la información.

## **Link a los datos de la o el especialista:**